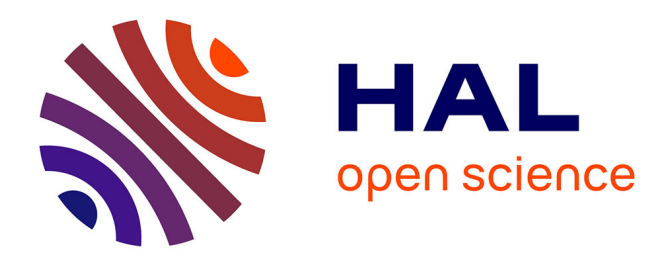

# **Inspection d'un aéronef à partir d'un système multi-capteurs porté par un robot mobile**

Igor Jovančević, Jean-José Orteu, Thierry Sentenac, Rémi Gilblas

## **To cite this version:**

Igor Jovančević, Jean-José Orteu, Thierry Sentenac, Rémi Gilblas. Inspection d'un aéronef à partir d'un système multi-capteurs porté par un robot mobile. 14ème Colloque Méthodes et Techniques Optiques pour l'Industrie, Nov 2015, Lannion, France. hal-01350898

# **HAL Id: hal-01350898 <https://hal.science/hal-01350898>**

Submitted on 2 Aug 2016

**HAL** is a multi-disciplinary open access archive for the deposit and dissemination of scientific research documents, whether they are published or not. The documents may come from teaching and research institutions in France or abroad, or from public or private research centers.

L'archive ouverte pluridisciplinaire **HAL**, est destinée au dépôt et à la diffusion de documents scientifiques de niveau recherche, publiés ou non, émanant des établissements d'enseignement et de recherche français ou étrangers, des laboratoires publics ou privés.

## **Inspection d'un aéronef à partir d'un système multi-capteurs porté par un robot mobile**

*I. Jovancevic, J.-J. Orteu, T. Sentenac, R. Gilblas* 

*Université de Toulouse ; CNRS, INSA, UPS, Mines Albi, ISAE ; ICA (Institut Clément Ader) ; Campus Jarlard, F-81013 Albi, France* 

#### **1. Introduction**

Les avions sont inspectés de manière périodique, soit directement sur le tarmac de l'aéroport entre 2 vols (inspection de pré-vol), soit dans un hangar lors des opérations de maintenance. Aujourd'hui, ces inspections sont réalisées par des opérateurs humains, généralement de manière visuelle, parfois avec l'aide d'outils d'inspection (par exemple pour évaluer la criticité d'un dommage détecté sur le fuselage).

Dans le but de rendre l'inspection plus rapide, plus exhaustive et plus fiable, et aussi pour des raisons de traçabilité, un projet multi-partenaires (industriels et laboratoires de recherche) dénommé AIR-COBOT a été mis en place en 2013 pour développer un robot mobile collaboratif (cobot), autonome dans ses déplacements au sol, capable de réaliser l'inspection visuelle d'un aéronef lors de petite ou grande maintenance en hangar ou en phase de pré-vol sur un tarmac d'aéroport.

Le cobot est équipé de capteurs pour assurer sa navigation autonome et pour sécuriser ses trajectoires ainsi que d'un ensemble de capteurs optiques dédiés à l'inspection de l'avion (vérification de l'intégrité de la structure, des moteurs, des éléments mobiles permettant de diriger l'aéronef, etc.). Voir Figure 1.

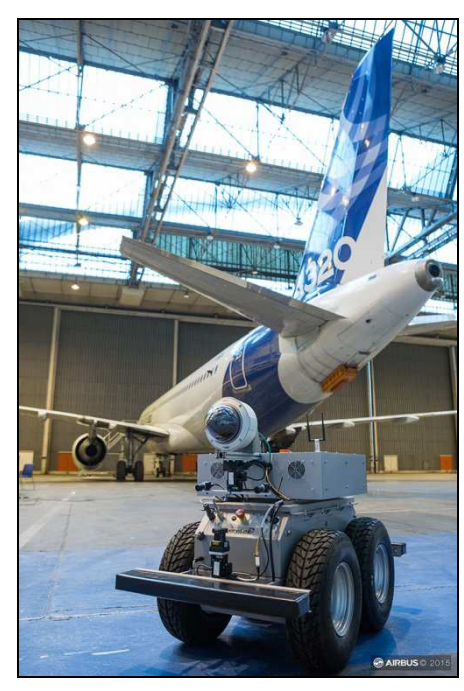

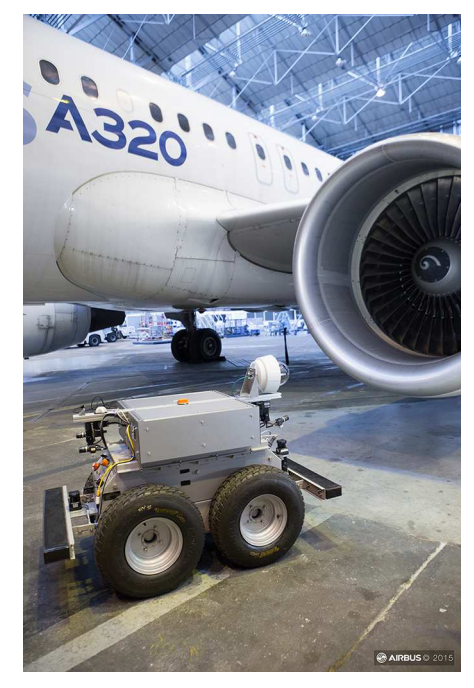

*Figure 1 Le robot AIR-COBOT en cours d'inspection dans un hangar* 

#### **2. Types d'inspection**

Lors de l'inspection visuelle dite « Walk-around » (tour avion), effectuée par un opérateur faisant à pied le tour de l'avion, près de 150 points doivent être inspectés. Ils doivent tous être inspectés lors de la 1ère inspection du matin (« Daily Check ») et seulement 1/3 d'entre eux environ doivent être inspectés entre deux rotations de l'avion (« Transit Check »).

A titre d'illustration, nous donnons ci-après quelques exemples de points à inspecter :

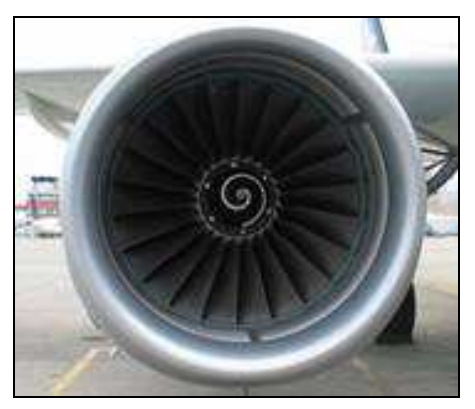

*Figure 2 Vérifier que le moteur n'est pas endommagé ou obstrué* 

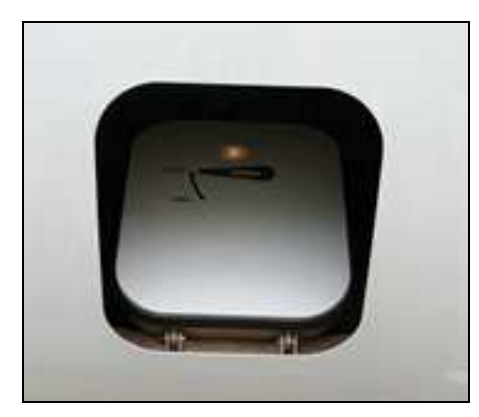

*Figure 3 Vérifier qu'une trappe n'est pas restée ouverte* 

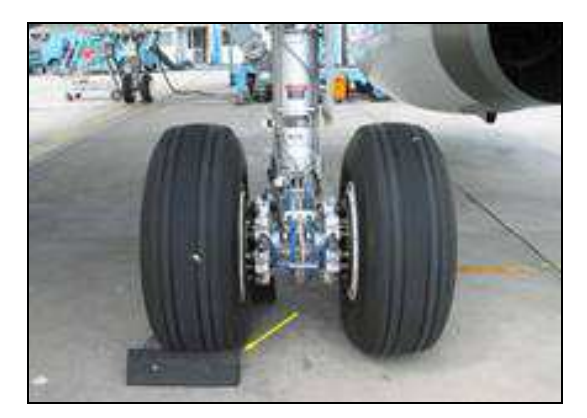

*Figure 4 Vérifier la qualité des pneus et vérifier que les cales ont été enlevées* 

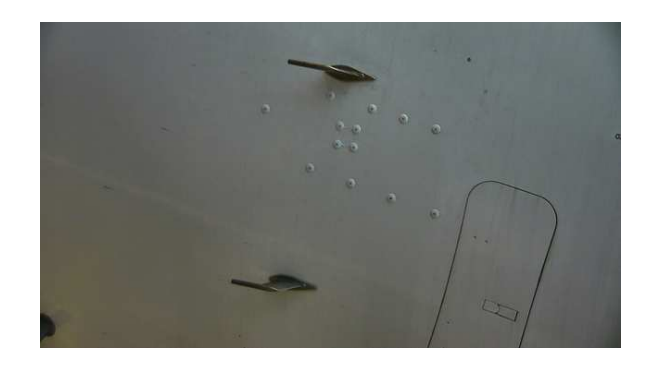

*Figure 5 Vérifier que les sondes (ici sondes Pitot) ne sont pas endommagées* 

#### **3. Méthodes d'inspection développées**

Pour l'inspection, le cobot est essentiellement équipé de 2 capteurs : une caméra PTZ fournissant des images en couleurs et un scanner 3D fournissant des nuages de points 3D. Pour des raisons de temps de traitement, l'utilisation de la caméra PTZ est privilégiée (lorsque cela est possible) par rapport à l'utilisation du scanner 3D (néanmoins nécessaire pour détecter et caractériser certains dommages).

Trois types d'algorithmes ont été développés (ou sont en cours de développement) pour pouvoir adresser la majorité des situations d'inspection :

- I. Analyse d'images 2D (image processing)
- II. Analyse d'images 2D exploitant le modèle CAO de l'élément à inspecter (CAD-based image processing)
- III. Analyse de nuages de points 3D (3D data processing)

Par la suite, nous donnons quelques exemples de traitement de type I et de type II qui ont été réalisés pour inspecter certains éléments.

#### **4. Analyse d'images 2D**

L'inspection d'un élément donné se déroule en plusieurs étapes :

- le robot est amené au point d'observation prédéfini autour de l'avion (c'est le module « navigation » qui est chargé de cette tâche)
- la caméra est dirigée vers l'élément à contrôler (la position de l'élément à contrôler est connue grâce au modèle 3D de l'avion et à la localisation du robot par rapport à l'avion fournie par le module « navigation »)
- l'élément à contrôler est détecté dans l'image
- la caméra est éventuellement bougée (Pan-Tilt) pour recadrer l'élément au centre de l'image
- la ROI (région d'intérêt entourant l'élément) est définie et une image zoomée centrée sur l'élément est acquise.

Les algorithmes d'analyse d'images qui ont été développés sont composés de 2 étapes : une étape de détection de l'élément à contrôler qui permet de définir la ROI (région d'intérêt) entourant l'élément (cette étape est généralement mise en œuvre sur une vue dézoomée de la scène ; i.e. observation grand champ) , une étape d'analyse de l'élément contenu dans la ROI pour fournir un diagnostic sur l'état de l'élément (généralement cette étape est mise en œuvre sur une image zoomée de l'élément qui offre la meilleure résolution possible).

Pour évaluer nos algorithmes de détection et d'analyse, nous utilisons les notions de Vrai Positif (VP), Vrai Négatif (VN), Faux Positif (FP) et Faux Négatif (FN).

Un Faux Positif, par exemple, correspond à une fausse alarme (un élément correct a été diagnostiqué comme incorrect). Un Faux Négatif est plus problématique car il correspond au cas où un élément « avec défaut » a été diagnostiqué comme « sans défaut ».

On appelle « taux de FP (noté FPR) » le rapport entre le nombre de FP et le nombre total d'images sans défaut, i.e. FPR=FP/(FP+TN).

#### **4.1 Trappes/portes verrouillées**

Il y a de nombreuses trappes/portes sur un avion. Une inspection relativement générique consiste à vérifier que la trappe/porte est correctement verrouillée. La figure 6 montre un exemple de trappe correctement verrouillée ou de trappe non verrouillée.

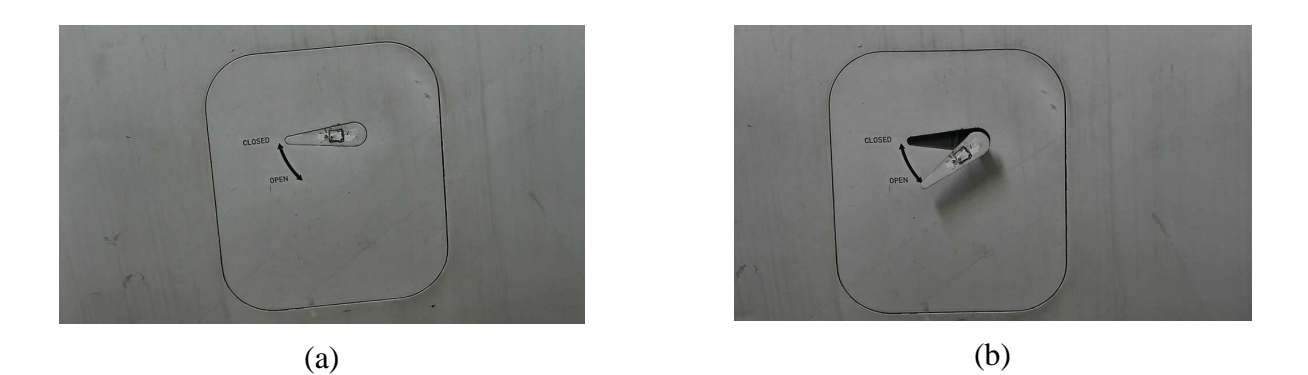

*Figure 6 : (a) trappe correctement verrouillée ; (b) trappe non verrouillée* 

Pour ce type d'élément, l'étape de détection utilise la transformée de Hough [3] sur l'image des contours pour détecter des lignes. Des étapes de filtrage et d'analyse des lignes détectées [2] permettent au final de définir la ROI (cf. figure 7a).

Pour l'étape d'analyse et de diagnostic, la ROI est binarisée en utilisant l'algorithme d'Otsu [4] et le diagnostic (verrouillé/non verrouillé) est établi en analysant le ratio des zones noires et des zones blanches au sein de la ROI (cf. histogrammes de la figure 7).

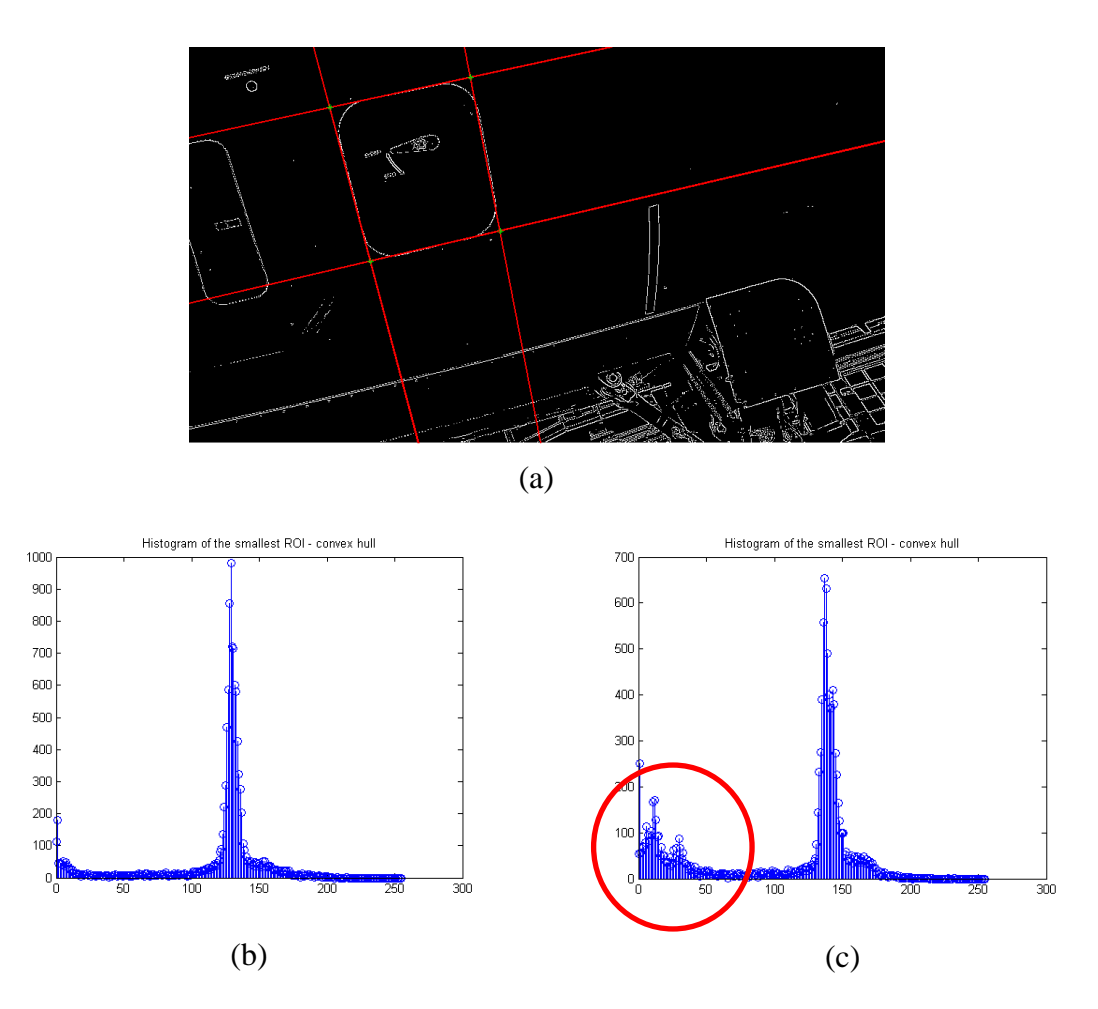

*Figure 7 : (a) détermination de la ROI ; (b) trappe verrouillée ; (c) trappe non verrouillée*

Résultats : la détection a réussi dans 96% des cas sur une base de 128 images représentant 4 types différents de portes/trappes avec des dimensions différentes et des conditions d'éclairage variables. Pour l'analyse et le diagnostic, une base de 122 images a été utilisée (dont 36 avec défauts). Nous avons obtenu un FNR de 0% et un FPR de 4,6%.

#### **4.2 Couverture de protection du port statique enlevée**

Le port statique permet de mesurer la pression statique. Comme tous les éléments cerclés de rouge sur un avion, le port statique contient des éléments électroniques qu'il convient de protéger par une couverture de protection lorsque l'avion est immobilisé au sol. Il est nécessaire de vérifier que la couverture de protection a été enlevée avant que l'avion ne puisse décoller. La figure 7 montre un port statique avec et sans couverture de protection.

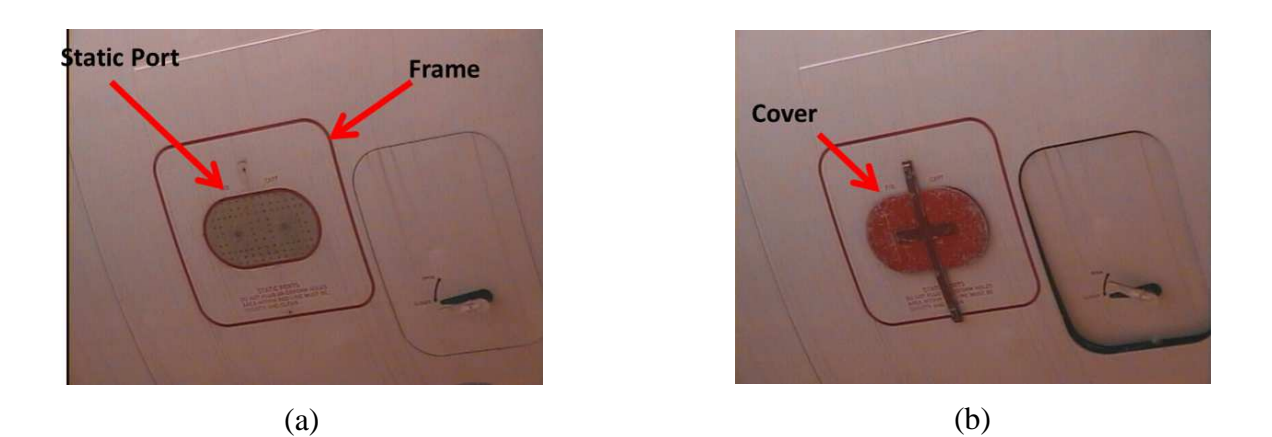

*Figure 7 : (a) Port statique sans couverture de protection ; (b) port statique avec couverture de protection* 

Cet exemple permet de montrer une situation dans laquelle l'exploitation de l'information de couleur permet de faciliter l'analyse. L'image originale RGB est convertie dans l'espace couleur CIELAB. Tous les traitements ultérieurs sont faits dans le canal A\*. Dans ce canal, la ROI est facile à trouver à partir du cadre rouge qui borde le port statique.

Une analyse de l'image segmentée en régions (cf. Figure 8) permet de détecter si le port statique est couvert ou pas.

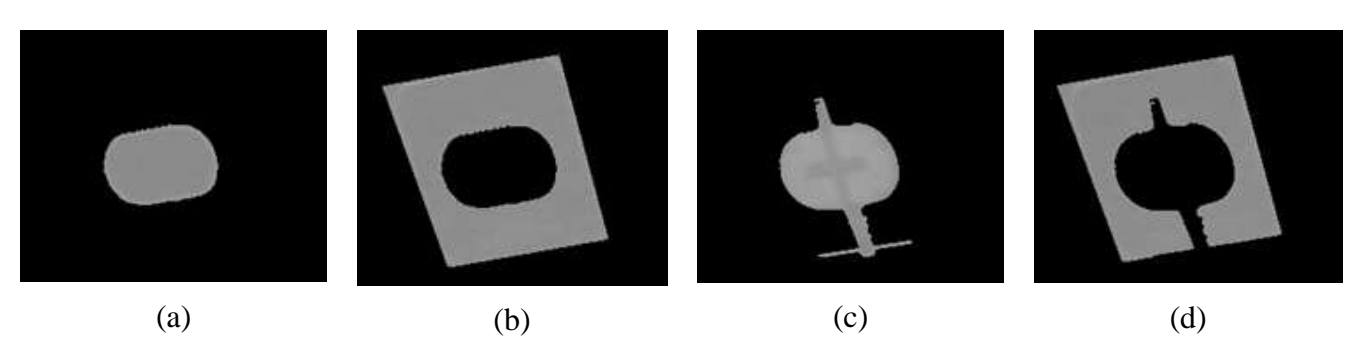

*Figure 8 : (a-b) Port statique sans couverture de protection ; (c-d) port statique avec couverture de protection* 

Résultats : la détection a réussi dans 97% des cas sur une base de 75 images représentant 2 types différents de port statique et des conditions d'éclairage variables. Pour l'analyse et le diagnostic, une base de 96 images (dont 59 avec défaut) a été utilisée. Nous avons obtenu un FNR de 0% et un FPR de 0%.

#### **4.3 Moteur obstrué par un corps étranger**

Il s'agit ici de détecter la présence d'un corps étranger ou la présence d'un dommage important sur un élément du rotor (pale manquante par exemple). L'approche proposée consiste à analyser un signal 1D obtenu à partir des niveaux de gris présents sur le signal circulaire vert de la figure 9a. Dans le cas d'un défaut (présence d'un corps étranger ou pale endommagée), le caractère périodique du signal 1D est rompu (cf. figure 10b), ce qui permet de détecter le défaut.

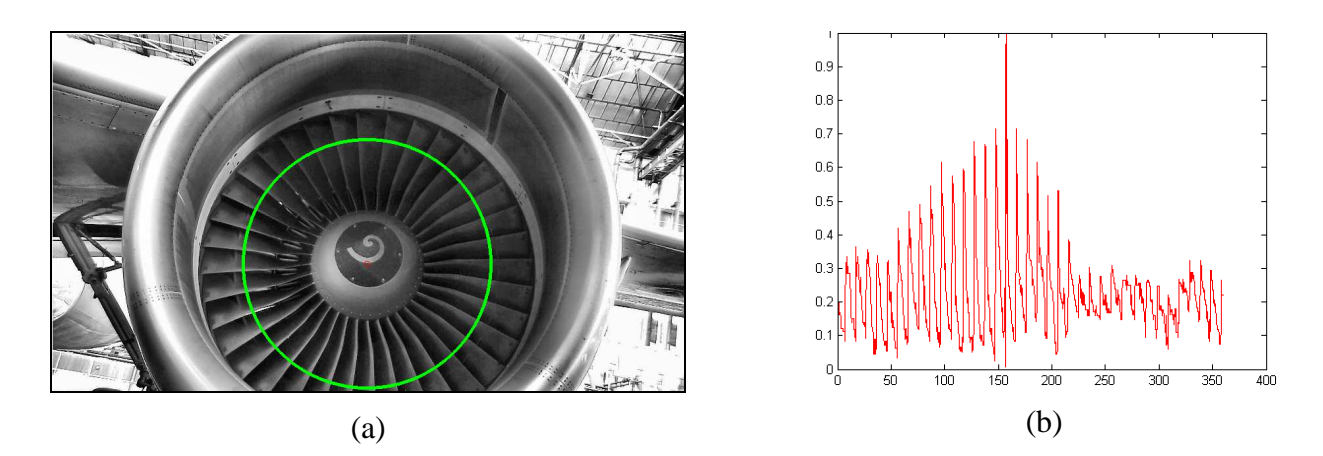

*Figure 9 : (a) Situation sans défaut avec en vert le signal 1D pour l'analyse fréquentielle ; (b) signal 1D extrait le long du cercle vert* 

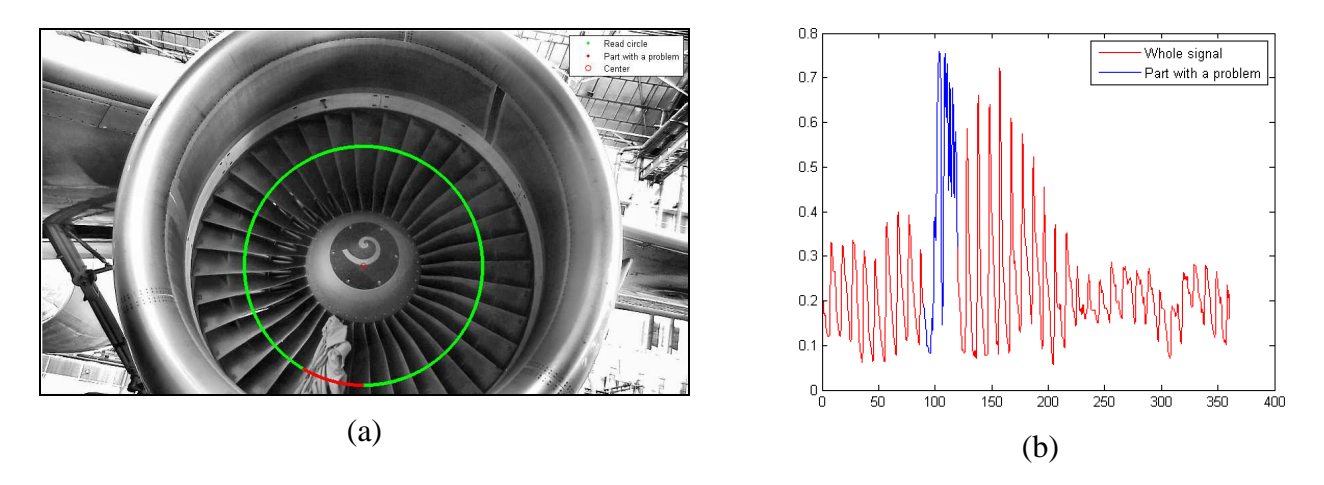

*Figure 10 : (a) Situation avec défaut (présence d'un corps étranger) avec en vert le signal 1D pour l'analyse fréquentielle ; (b) signal 1D extrait le long du cercle vert* 

Pour pouvoir inspecter l'ensemble du moteur, plusieurs signaux circulaires concentriques sont utilisés (cf. figure 11).

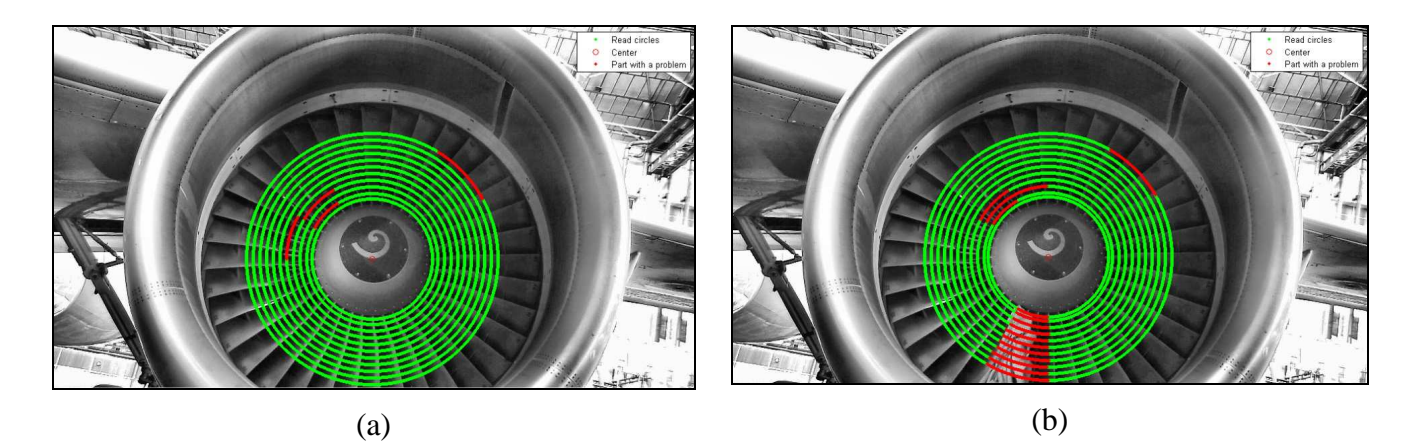

*Figure 11 : (a) Situation sans défaut avec en vert les signaux 1D pour l'analyse fréquentielle ; (b) situation avec défaut (présence d'un corps étranger)* 

Résultats : l'algorithme a été évalué sur un jeu de 49 images (dont 25 avec défaut). Nous avons obtenu un FNR de 0% et un FPR de 16%. Le taux de FPR relativement élevé s'explique par le fait que sur certaines images l'éclairage était insuffisant.

#### **5. Analyse d'images exploitant le modèle CAO de l'élément à inspecter**

Pour détecter si certains éléments sont endommagés (une sonde cassée par exemple) il est nécessaire de connaître l'état de référence de la sonde (sa forme géométrique « normale »). Dans ce cas, nous avons développé des algorithmes d'analyse d'images qui exploitent le modèle CAO de l'élément (le modèle CAO sert alors de référence). La position relative robot/avion étant connue, il nous est possible de projeter dans l'image des points 3D ou des primitives extraites du modèle CAO (réalité augmentée). En comparant les primitives projetées dans l'image avec les primitives extraites dans l'image, il est possible de faire un diagnostic sur l'état d'intégrité de l'élément. Cette méthode est en cours d'évaluation.

La figure 12 montre le modèle CAO d'une sonde et une image de la sonde sur laquelle les contours extraits du modèle ont été projetés.

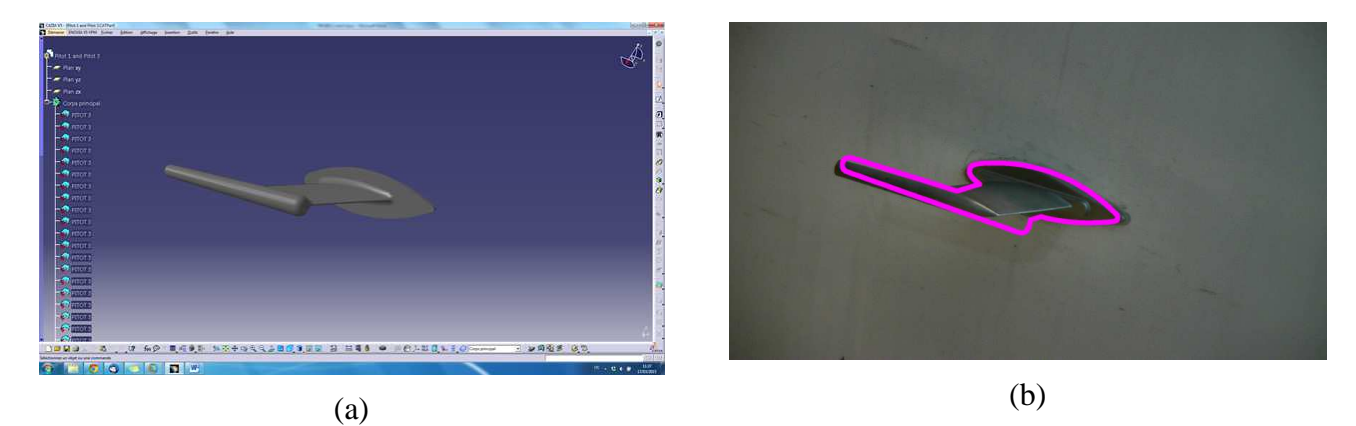

*Figure 12 : (a) Modèle CAO d'une sonde Pitot ; (b) image de la sonde avec contours du modèle CAO projetés* 

La figure 13 montre le contour du modèle projeté et le contour extrait dans l'image dans le cas d'une sonde cassée. Une comparaison de ces contours avec un algorithme de type OpenCV :MatchShapes permet de détecter qu'on est en présence d'une sonde cassée.

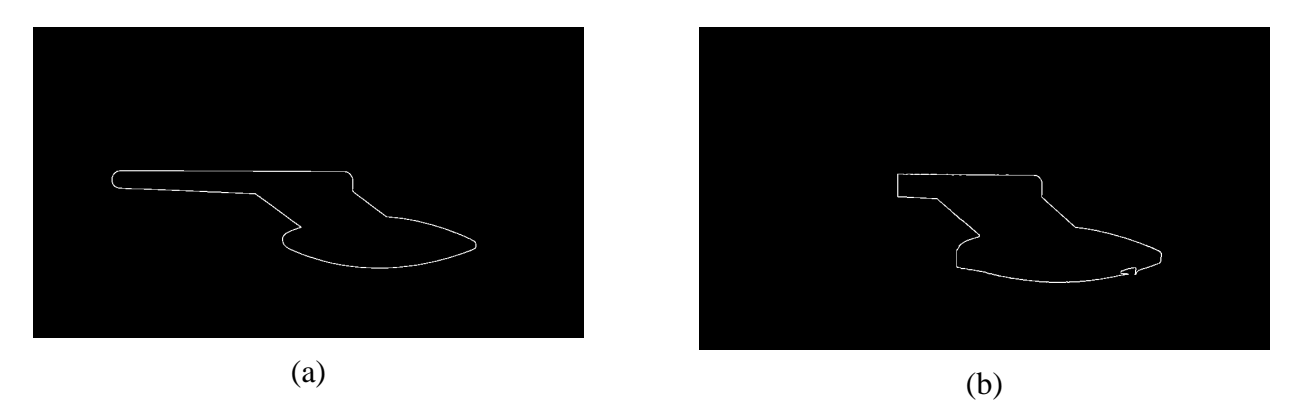

*Figure 13 : (a) Contour du modèle projeté ; (b) Contour extrait dans l'image dans le cas d'une sonde cassée* 

La robustesse de l'algorithme proposé est en cours d'évaluation.

#### **6. Conclusion**

Des algorithmes d'analyse d'images ont été développés pour analyser certaines parties d'un avion ou certains éléments présents sur l'avion. Dans certains cas, l'analyse d'images exploite aussi le modèle CAO de l'élément à contrôler. Ces algorithmes ont été validés (ou sont en cours de validation ; notamment en terme de robustesse) sur des images réelles acquises par un robot sur un avion de type A320. Le robot est aussi équipé d'un scanner 3D qui fournit des nuages de points 3D. L'analyse de ces nuages de points permettra de détecter ou caractériser des dommages (enfoncement sur fuselage par exemple) que l'analyse d'images ne permet pas de détecter ou caractériser.

#### **7. Remerciements**

Le projet AIR-COBOT (http://aircobot.akka.eu), labellisé par le pôle de compétitivité mondial Aerospace Valley, est financé par l'Etat via le FUI.

Nous remercions également les partenaires de AIR-COBOT (AKKA TECHNOLOGIES, AIRBUS Group, ARMINES, 2MoRO Solutions, LAAS-CNRS, M3 SYSTEMS et STERELA) pour leur aide et leur contribution à ce projet.

#### **8. Bibliographie**

- 1. J.-J. ORTEU, « Computer-vision-based NDE in aeronautics », Invited Plenary Lecture at 6th International Conference on Optical Measurement Techniques for Structures and Systems (OPTIMESS'2015), Antwerp (Belgium), 8-9 April 2015.
- 2. I. JOVANCEVIC, J.-J. ORTEU, T. SENTENAC & R. GILBLAS, « Automated visual inspection of an airplane exterior », 12th International Conference on Quality Control by Artificial Vision (QCAV'2015), Le Creusot (France), 3-5 June 2015.
- 3. J.-J. ORTEU, « Computer-vision-based NDE in aeronautics », Invited Plenary Lecture at 9th Symposium on Optics in Industry (SOI'2015), Guanajuato (Mexico), 17-21 August 2015.